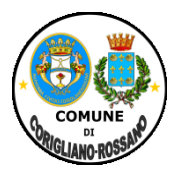

## **COMUNE DI CORIGLIANO-ROSSANO**

## **Provincia di Cosenza Sede Corigliano 0983891511- sede Rossano 09835291 PIANIFICAZIONE E SVILUPPO DEL TERRITORIO - SETTORE 7 SERVIZIO 3°** *SUAP-COMMERCIO*

**suap.corigliano\_rossano@pec.calabriasuap.it**

# TIPOLOGIA DI PROCEDIMENTO

( art. 35, D.lgs n. 33/2013 )

# **Commercio al dettaglio svolto sulle aree pubbliche**

### **Breve descrizione del procedimento:**

Il commercio sulle aree pubbliche può essere svolto da persona fisica o società di persone e di capitali, regolarmente costituite o a cooperative, mediante l'utilizzo di un posteggio che viene dato in concessione ( tipo A ) o in forma itinerante ( tipo B ). L'autorizzazione all'esercizio mediante l'utilizzo di un posteggio è rilasciata dal Comune in base alla normativa emanata dalla Regione , e abilita anche all'esercizio in forma itinerante nell'ambito del territorio della Regione, alla quale appartiene il Comune, nei giorni nei quali il posteggio non è concesso ( art. 28 c. 3 d.lgs n. 114/98). L'esercizio in forma esclusivamente itinerante è rilasciata dal Comune in base alla normativa emanata dalla Regione, nel quale il richiedente intende avviare l'attività ed abilita anche alla vendita a domicilio del consumatore, nonché nei locali ove questi si trovi per motivi di lavoro, di studio, di cura o di intrattenimento o svago. Nel caso di commercio da effettuarsi tramite posteggio, la domanda va rivolta al comune sede di posteggio, nel caso invece di esercizio esclusivamente in forma itinerante, al Comune nel quale si intende avviare l'attività, mediante SCIA.

Una Volta ottenuta l'autorizzazione a posto fisso, o presentazione della SCIA, nel caso di vendita Itinerante il possessore è abilitato ad utilizzarla per la partecipazione alle fiere che si svolgono nella Regione alla quale appartiene il Comune che l'ha rilasciata e nelle altre Regioni del territorio Nazionale.

Solo nel caso di Mercati e non Fiere, i posteggi temporaneamente non occupati dal titolare della relativa concessione vengono assegnati giornalmente, durante il periodo di non utilizzazione, ai soggetti legittimati ad esercitare il commercio sulle aree pubbliche che vantino il più alto numero di presenze nel mercato di cui trattasi. ( ossia alle volte che l'operatore si è presentato a prescindere dalla effettiva assegnazione del posteggio).

La legge Regionale n. 24/2018, ha sostituito la parola " Autorizzazione" con "Abilitazione", mentre per quanto riguarda la vendita esclusivamente itinerante del tipo "B" è stata assoggetta a SCIA da inviare allo SUAP ( art. 4 L.R. n. 24/2018). Inoltre per l'itinerante il limite di sosta e gli obblighi di spostamento non trovano applicazione laddove sul medesimo punto non si presenti altro operatore ( art. 4, c. 1 lett. c) L.R. n. 24/2018).

Riferimenti normativi:

Titolo X del Decreto legislativo 31 marzo 1998, n. 114 ( riforma della disciplina relativa al settore del commercio, a norma dell'art. 4, comma 4, della legge 15 marzo 1997, n. 59), D.lgs n. 59/2010, modificato dal D.lgs n. 147 del 2012, legge regionale 11 giugno 1999 n. 18, Legge Regionale n. 24 del 31-07-2018 ( modifica alla legge regionale n. 18/99); Tab. A d.lgs n. 222/2016-

#### **Unità Organizzativa** responsabile dell'istruttoria **apicale:**

*PIANIFICAZIONE E SVILUPPO DEL TERRITORIO - SETTORE 7- SERVIZIO 3°*

#### **Indirizzo:**

Via A. Abenante - sede area U di Corigliano, Via S. Martino- sede Area Urbana Rossano;

#### **E. mail**

**Posta elettronica certificata**  [Suap.corigliano\\_rossano@pec.calabriasuap.it](mailto:Suap.corigliano_rossano@pec.calabriasuap.it)

telefono: 0983/529521 – 891585

#### **PROVVEDIMENTO**

#### **Tipo di provvedimento:**

Segnalazione certificate di inizio attività ( SCIA )- tipo B ( itinerante ) Autorizzazione tipo " A " con posteggio assegnato

#### **Nome del provvedimento:**

Commercio al dettaglio svolto su aree pubbliche

#### **Ufficio Competente:**

S.U.A.P.

**Responsabile**  Lucisano Carlo

#### **Collaboratori**

Felicetti Lara Esposito Antonella Cutrì Silvana Novello Antonio

#### **Avvio Procedimento:**

a presentazione della SCIA ( tipo B ) Rilascio autorizzazione ( tipo A )

#### **Atti e Documenti da allegare alla SCIA o Richiesta :**

- Gli allegati sono quelli indicati nel modello SCIA modulo E10.01 MOD. com 28 versione 01 del 26-06-2014

( Regione Calabria), nel caso di vendita Itinerante del tipo B.

- Per la vendita su posteggio del tipo A – modello E9.01 mod. com 27 Versione 04 del 02-11-2016

- Ricevuta di pagamento diritti da pagare al SUAP di Euro 100,00 mediante conto corrente n. 12606893, intestato al Comune di Rossano oppure IBAN servizio tesoreria comunale UBI BANCA S.P.A.

### **Nel caso di settore alimentare o somministrazione;**

- Requisiti professionali
- Scia registrazione sanitaria
- tassa di euro 50,00 contenenti i Diritti per la registrazione della SCIA sanitaria mediante conto corrente n. 16353872, intestato al dipartimento di prevenzione dell'ASP – Rossano, ovvero tramite banca - IBAM: IT/82/R/01005/16200/000000218500

### **Modulistica:**

**Modulo:** - Gli allegati sono quelli indicati nel modello SCIA modulo E10.01 MOD. com 28 versione 01 del 26- 06-2014 ( Regione Calabria), nel caso di vendita Itinerante del tipo B.

- Per la vendita su posteggio del tipo A – modello E9.01 mod. com 27 Versione 04 del 02-11-2016 - <http://www.calabriasuap.it/sportello-unico/normativa/modulistica>

#### **Info sull'iter del procedimento:**

Presentazione SCIA o Richiesta tramite sistema informatico - portale SuapCalabria -

#### **<http://intra.calabriasuap.it/login.htm>**

Verifica formale della documentazione allegata

Verifica dei requisiti – soggettivi e professionali " settore alimentare " ( sulla persona ) e oggetti – ( sui locali di vendita) a campione.

### **Termine del procedimento**: 60 gg.

#### **Strumenti di autotutela:**

- Ricorso giurisdizionale al TAR Regione Calabria- entro 60 giorni dalla data di notifica finale o in alternativa ricorso straordinario al Capo dello Stato entro 120 gg. dalla data di notifica del provvedimento finale.

#### **Potere Sostitutivo:**

Dirigente del servizio SUAP -